CNELTOETCEN WORD

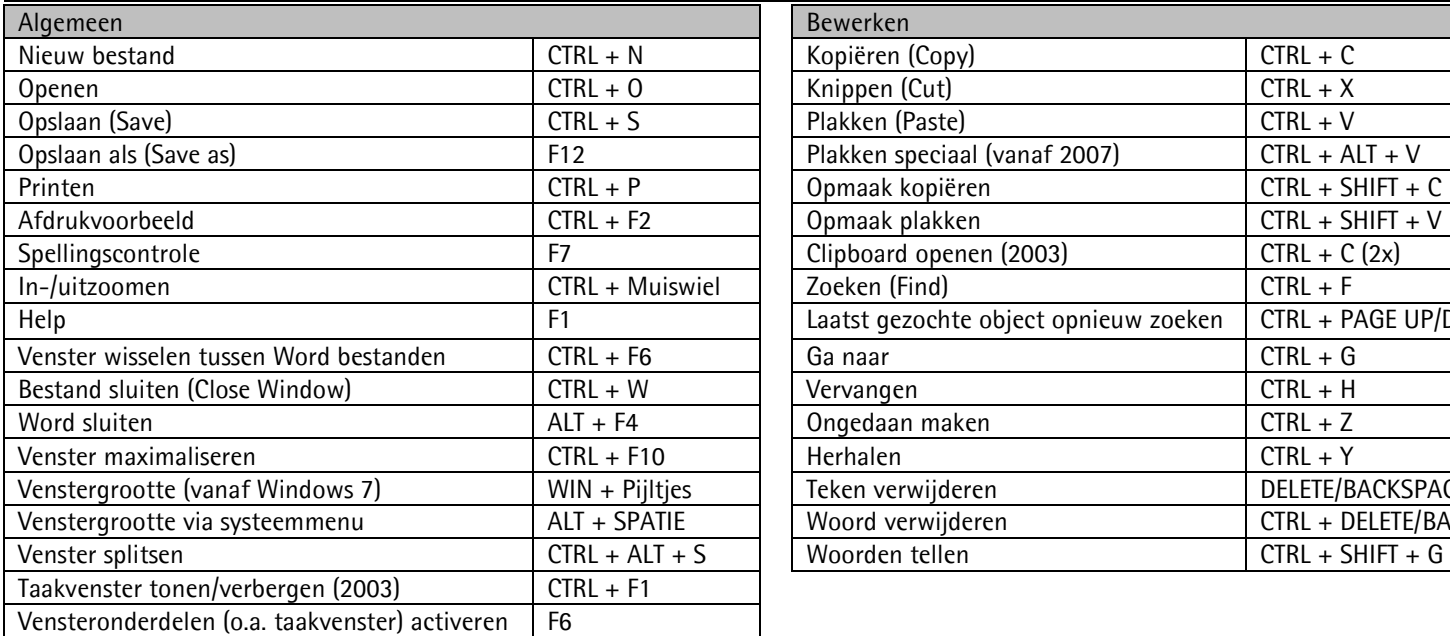

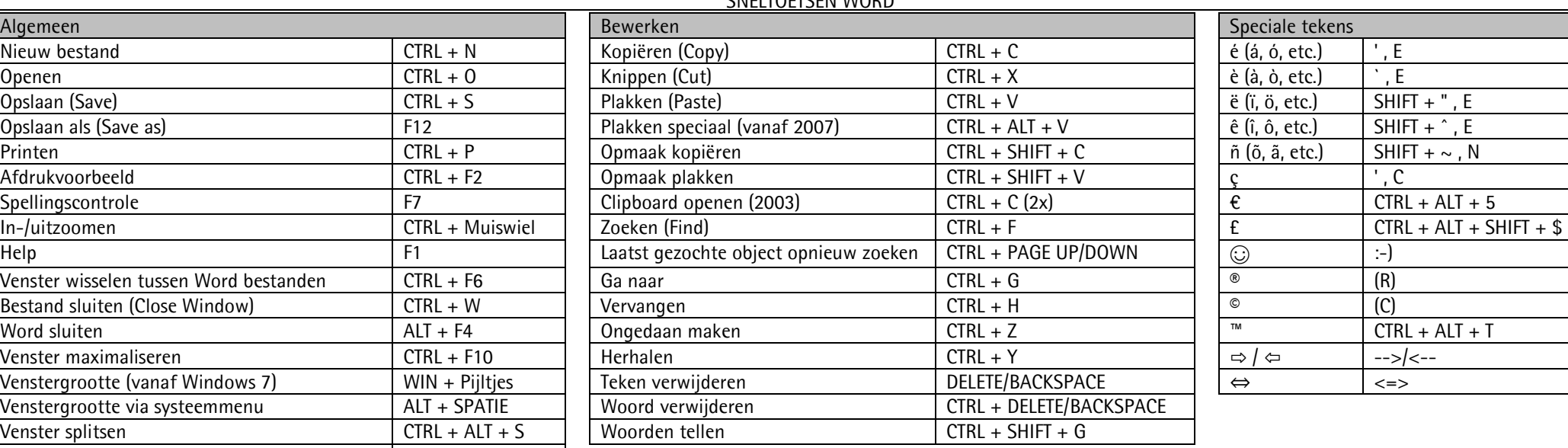

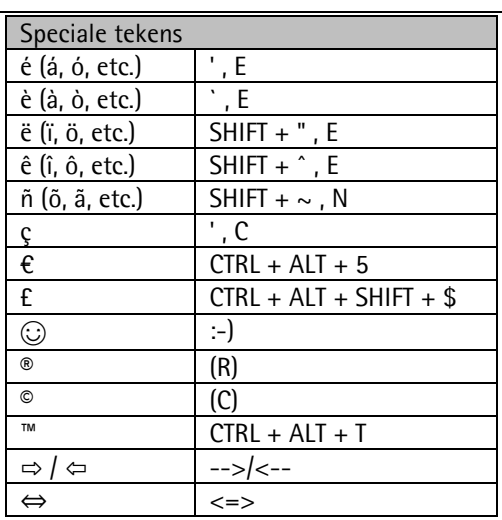

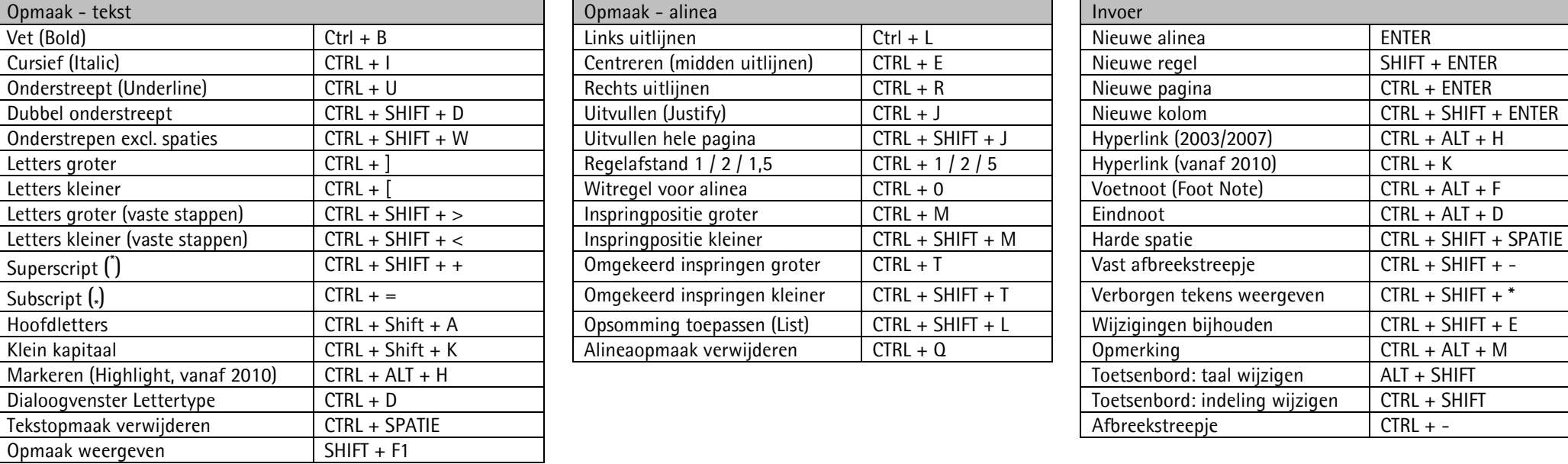

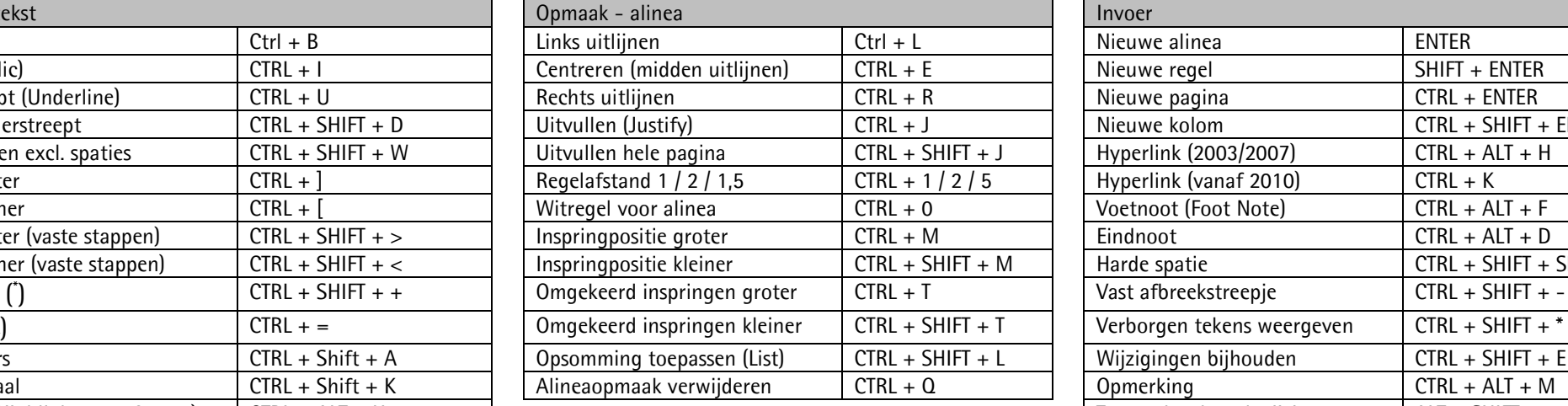

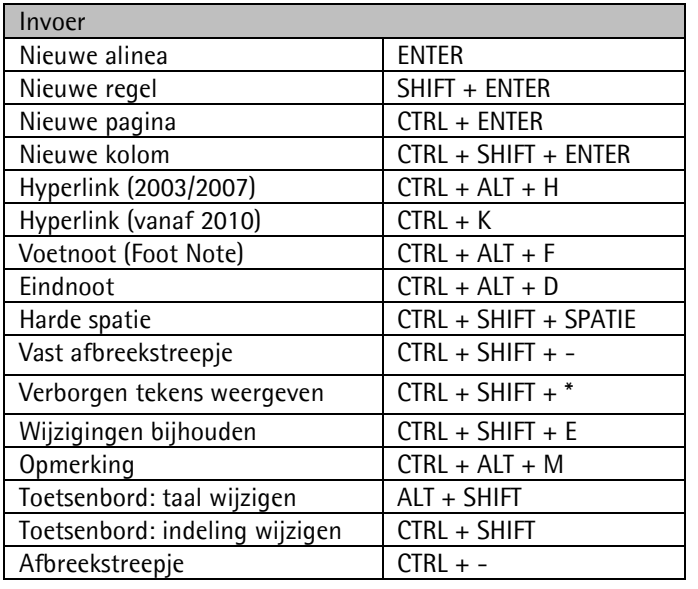

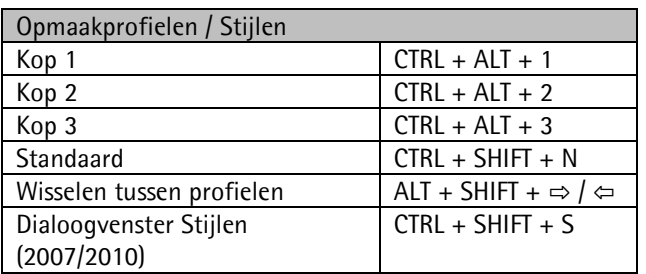

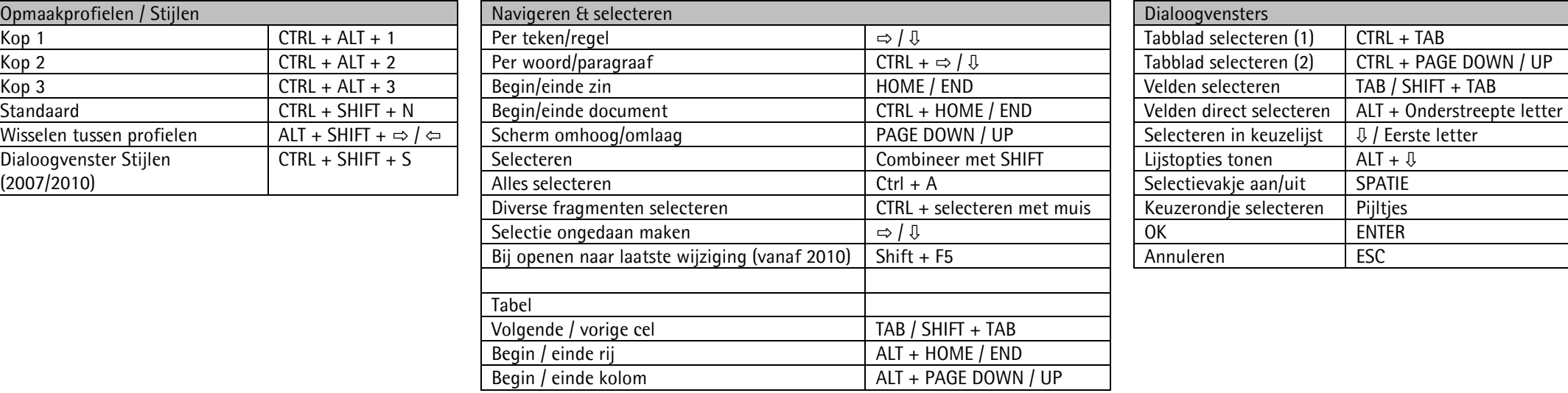

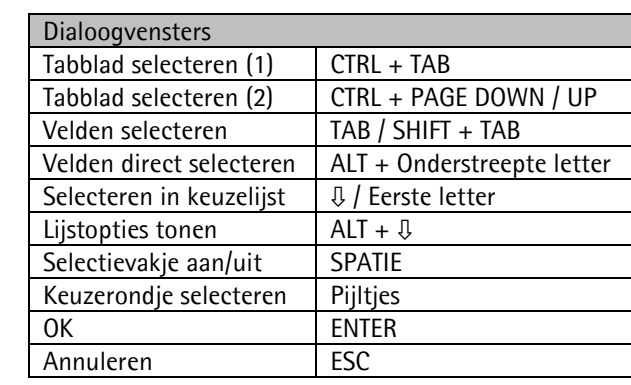

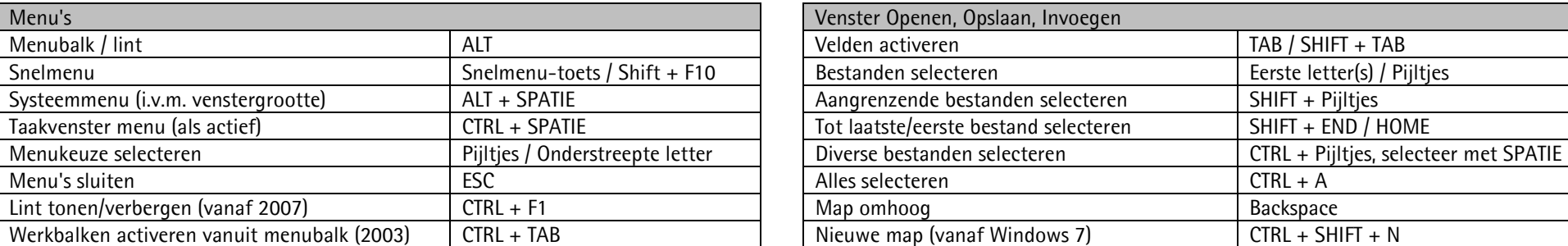

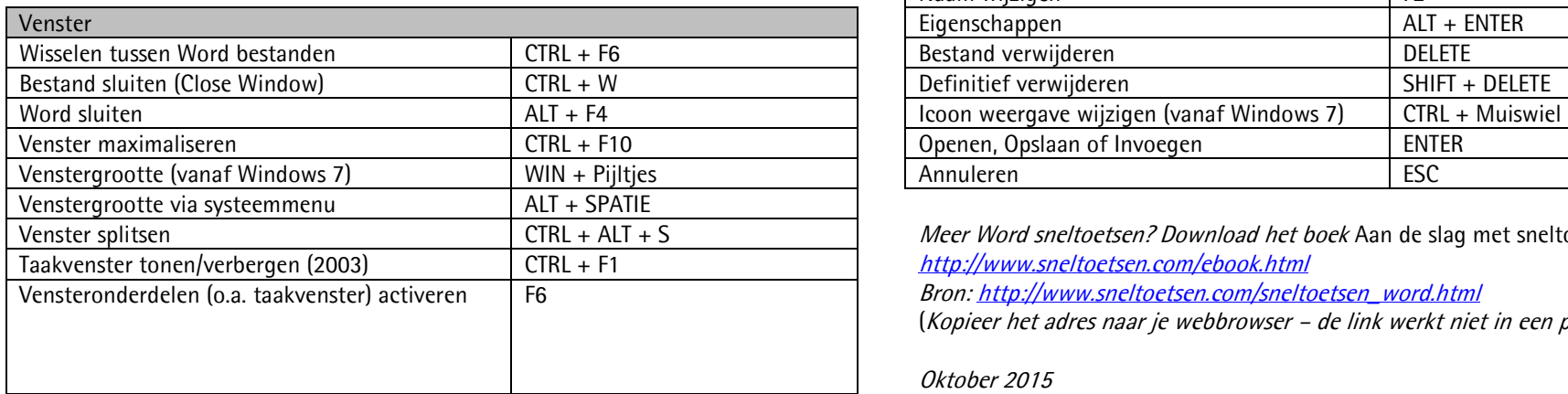

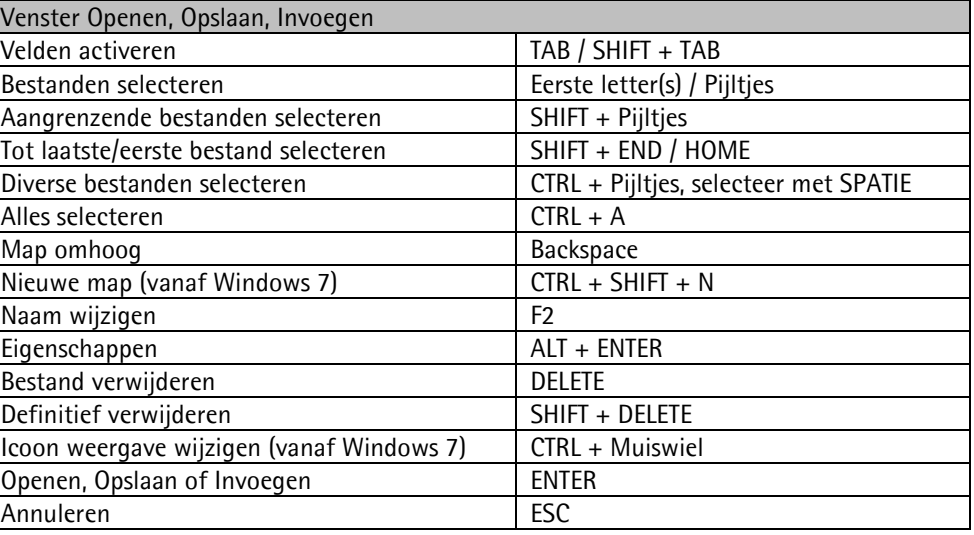

Meer Word sneltoetsen? Download het boek Aan de slag met sneltoetsen (niet gratis) via: <http://www.sneltoetsen.com/ebook.html>

Bron: <u>http://www.sneltoetsen.com/sneltoetsen\_word.html</u>

(Kopieer het adres naar je webbrowser – de link werkt niet in een pdf-bestand.)

Oktober 2015